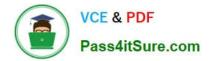

# NS0-515<sup>Q&As</sup>

NetApp Certified Implementation Engineer - SAN, E-Series

## Pass NetApp NS0-515 Exam with 100% Guarantee

Free Download Real Questions & Answers **PDF** and **VCE** file from:

https://www.pass4itsure.com/ns0-515.html

100% Passing Guarantee 100% Money Back Assurance

Following Questions and Answers are all new published by NetApp Official Exam Center

Instant Download After Purchase

100% Money Back Guarantee

- 😳 365 Days Free Update
- 800,000+ Satisfied Customers

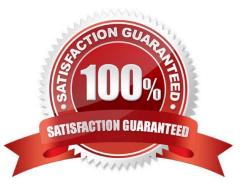

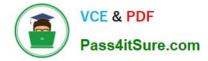

#### **QUESTION 1**

A customer has an E5760 array with a 30-drive Dynamic Disk Pool (DDP) that uses 800 GB SSD drives. The customer needs to expand the pool by one drive but has only a 1.6 TB SSD drive available.

In this scenario, what happens when the customer attempts to add the 1.6 TB drive to the existing pool?

- A. The pool is expanded by 1.6 TB
- B. The pool is expanded by 1.6 TiB
- C. The pool is expanded by 800 GB
- D. An error occurs, and the add fails

Correct Answer: A

#### **QUESTION 2**

What does the CHAP secret accomplish for an E-Series system?

- A. iSCSI authentication
- B. Ethernet management authentication
- C. FC authentication
- D. SAS authentication

Correct Answer: A

Reference: https://mysupport.netapp.com/NOW/public/eseries/sam\_archive1150/index.html#page/GUID8538272A-B802-49D9-9EA2-96C82DAD26A2/GUID-39FADF1A-D2D8-4AFD-9CC6-75487A68D2E3.html

#### **QUESTION 3**

Which two local users of NetApp SANtricity Unified Manager would be used to edit the Certificate Management section? (Choose two.)

- A. storage
- B. support
- C. security
- D. admin

Correct Answer: BC

Reference: https://www.netapp.com/us/media/tr-4712.pdf

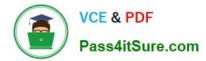

#### **QUESTION 4**

Click the Exhibit button.

### E2812 and E2824 controller shelf and EF280 flash array: Weight

| Unit                                                                                                    | Weight               |                   |                 |
|----------------------------------------------------------------------------------------------------|----------------------|-------------------|-----------------|
|                                                                                                    | Maximum*             | Empty**           | Shipping***     |
| E2812 controller shelf, with twelve<br>3.5 in. (8.89 cm) SAS-3 drives each<br>with 6 TB capacity                              | 63.9 lb<br>(29.0 kg) | 17.08 (7.75 kg)   | 80 lb (36.2 kg) |
| E2824 controller shelf and EF280<br>flash array, with twenty-four 2.5 in.<br>(6.35) SAS-3 drives each with 900<br>GB capacity | 60.5 lb<br>(27.4 kg) | 17.4 lb (7.89 kg) | 91 lb (41.2 kg) |

\* Maximum weight indicates a controller shelf, fully-loaded with the heaviest drives and all other components installed. Because drive weights can vary greatly, this value can vary, depending on the drives installed. Refer to the next table for weight ranges by drive type.

\*\* Empty weight indicates a controller shelf with the controller canister, the power fan-canister, and the drives removed.

\*\*\* Shipping weight indicates the maximum weight of the controller shelf and all shipping material.

| Component                      | Weight            |  |
|--------------------------------|-------------------|--|
| Controller canister            | 5.47 lb (2.48 kg) |  |
| Power-fan canister             | 5.2 lb (2.35 kg)  |  |
| 2.5 in. SAS drive              | 0.6 lb (0.27 kg)  |  |
| 3.5 in. SAS drive              | 2.09 lb (0.95 kg) |  |
| 2.5 in. SSD (solid-state disk) | 1.33 lb (0.6 kg)  |  |

A customer has a raised floor with a weight limit of 700 lb. per floor tile. The customer\\'s data cabinet weights 90 lb. and covers a single floor tile.

Referring to the exhibit, what is the maximum number of E2824 shelves possible to be installed?

A. 22

B. 10

C. 6

D. 14

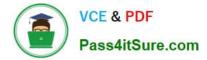

Correct Answer: A

#### **QUESTION 5**

Click the Exhibit button.

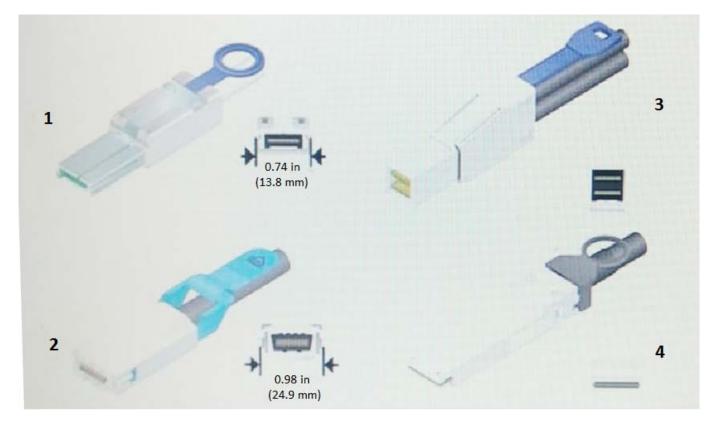

Referring to the exhibit, which cable is an InfiniBand 4X connector?

A. 3

B. 1

C. 2

D. 4

Correct Answer: C

Reference: http://www.admin-sys.org/IMG/pdf/Hardware\_Universe.pdf

Latest NS0-515 Dumps

NS0-515 Practice Test

NS0-515 Braindumps